## **Scheme of Work - Introduction to Using Spreadsheet Software**

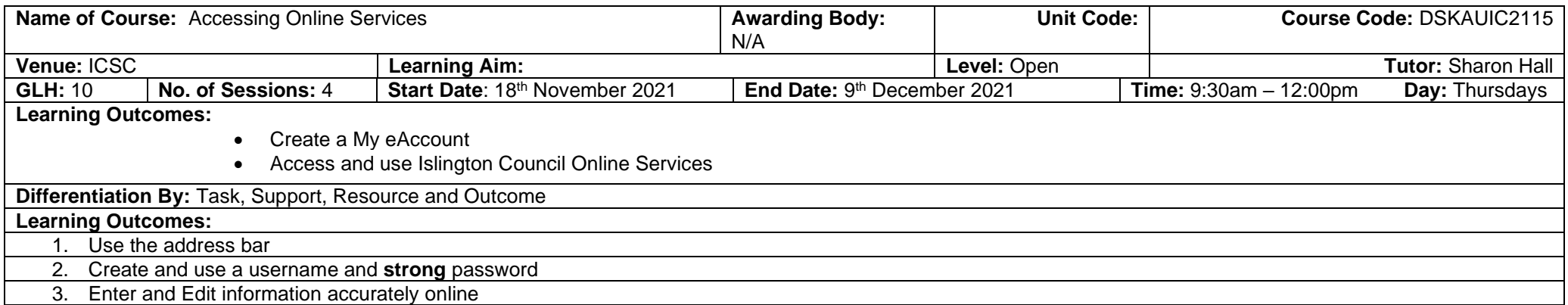

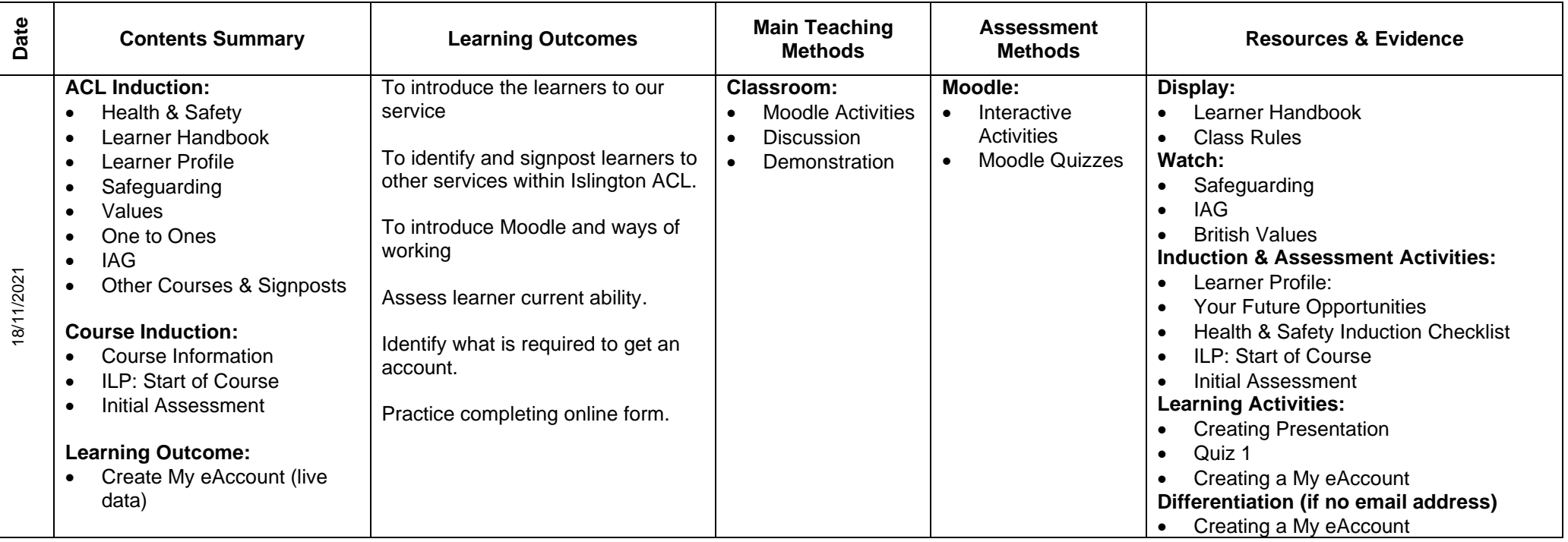

## **Scheme of Work - Introduction to Using Spreadsheet Software**

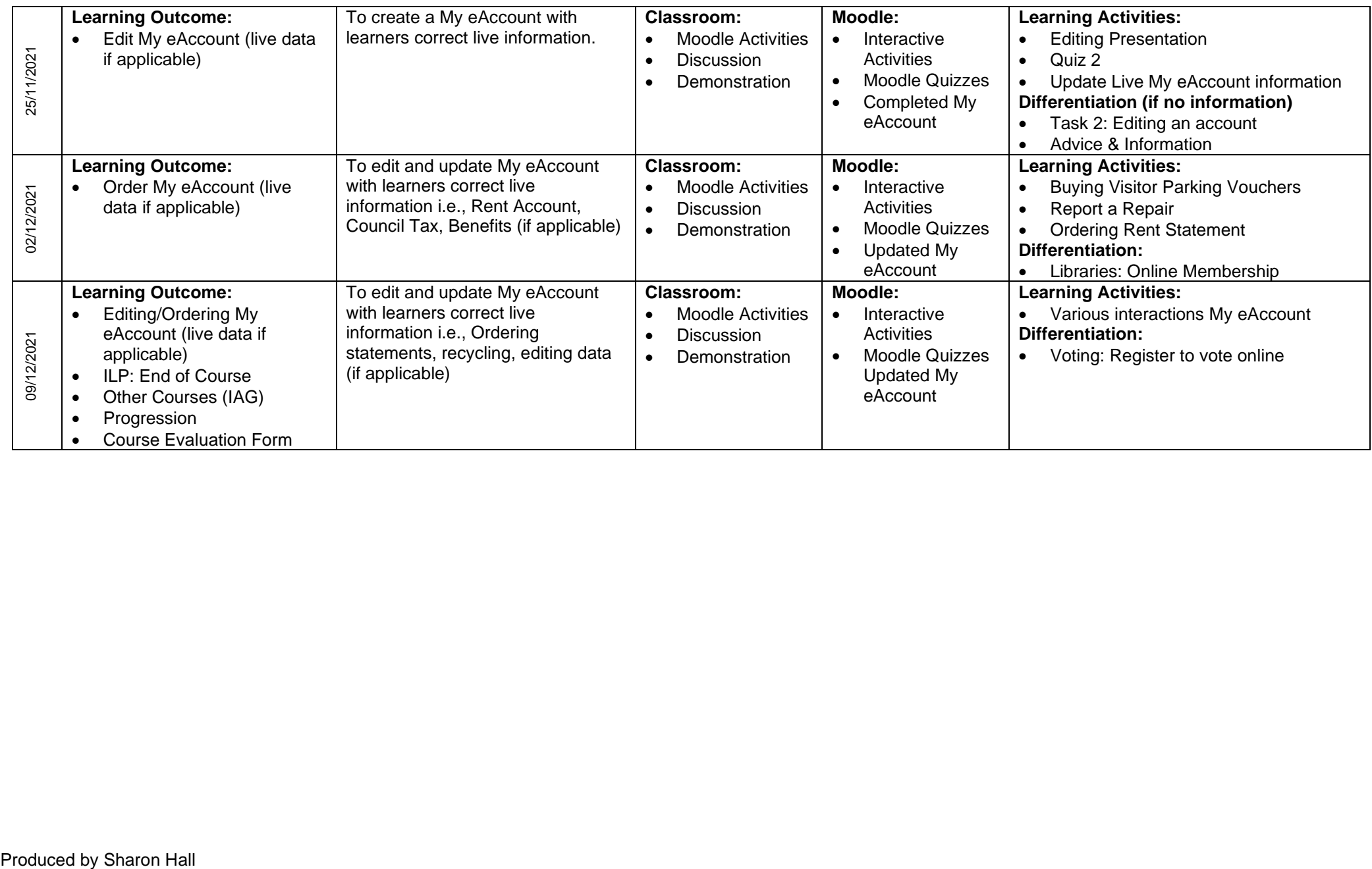